### Tietoliikenne II (2 ov)

 Kevät 2001 Liisa Marttinen

 $\bullet$ 

Kurssikirja: Tanenbaum, Computer Networks (3. Painos)

×

# Tietoliikenne II

Kertausta ja täydennystä Tietoliikenne I kurssin asioihin

- perusteellisemmin
- laajemmin
- 'teoreettisemmin'
- perus-, linkki- ja MAC-kerros
- reititys, IPv6
- TCP: suorituskyky ja uudet piirteet
- DNS, ..

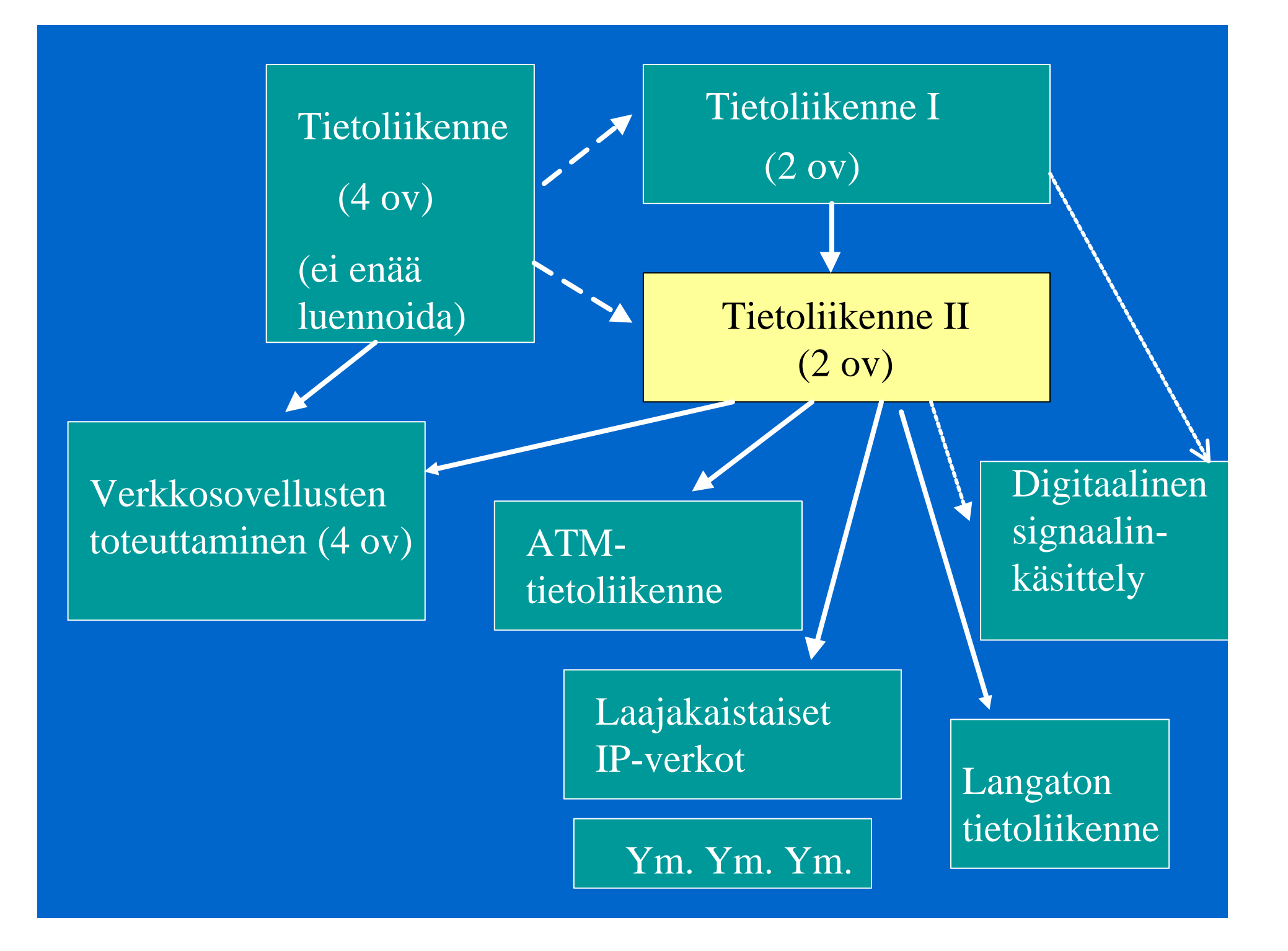

### Suoritus

**10 p**

- 'välikoe' maks. 50 p – pe 9.3. klo 14-18
- 'kurssiaktiivisuus' maks. 20 p
	- traditionaaliset harjoitukset maks. 10 p
	- miniesseet (1-3 sivua) ja -esitelmät
	- keskusteluaktiivisuus yms
- 30 p = > 1 ,  $51 = > 3$ ,
	- kokeesta vähintään 20 p
- Loppukoe maks. 60 p

### Kertausta + täydennystä

• Viitemallit ja protokollakerrokset – kerrosmalli – TCP/IP-pino, OSI-viitemalli – protokollat, palvelut, palveluprimitiivit, palvelupisteet (SAP) • Esimerkki

– toiminta eri kerroksilla

# Kerrosajattelu

- OSI-, TCP/IP-viitemalli
	- eri kerrosten toiminta
	- kommunikointi kerrosten välillä
	- tiedonsiirto sovellukselta toiselle
		- esimerkki siitä, mitä kaikkea tapahtuu, kun sovellus lähettää viestin toiselle sovellukselle kerrosmallia käyttäen

#### • Peruskerros

– siirtovälineet, bittien lähettäminen

• Siirtoyhteyskerros

– siirtokanava ja sen käyttö tiedonsiirtoon

- Verkkokerros
	- reititys
	- $IPv6$
- Kuljetuskerros

– TCP:n eri versiot ja niiden suorituskyky

• Istuntokerros

 $\bullet$ 

• Esitystapakerros

 $\bullet$ 

 $\bullet$ 

 $\bullet$ 

œ

 $\bullet$ 

• Sovelluskerros

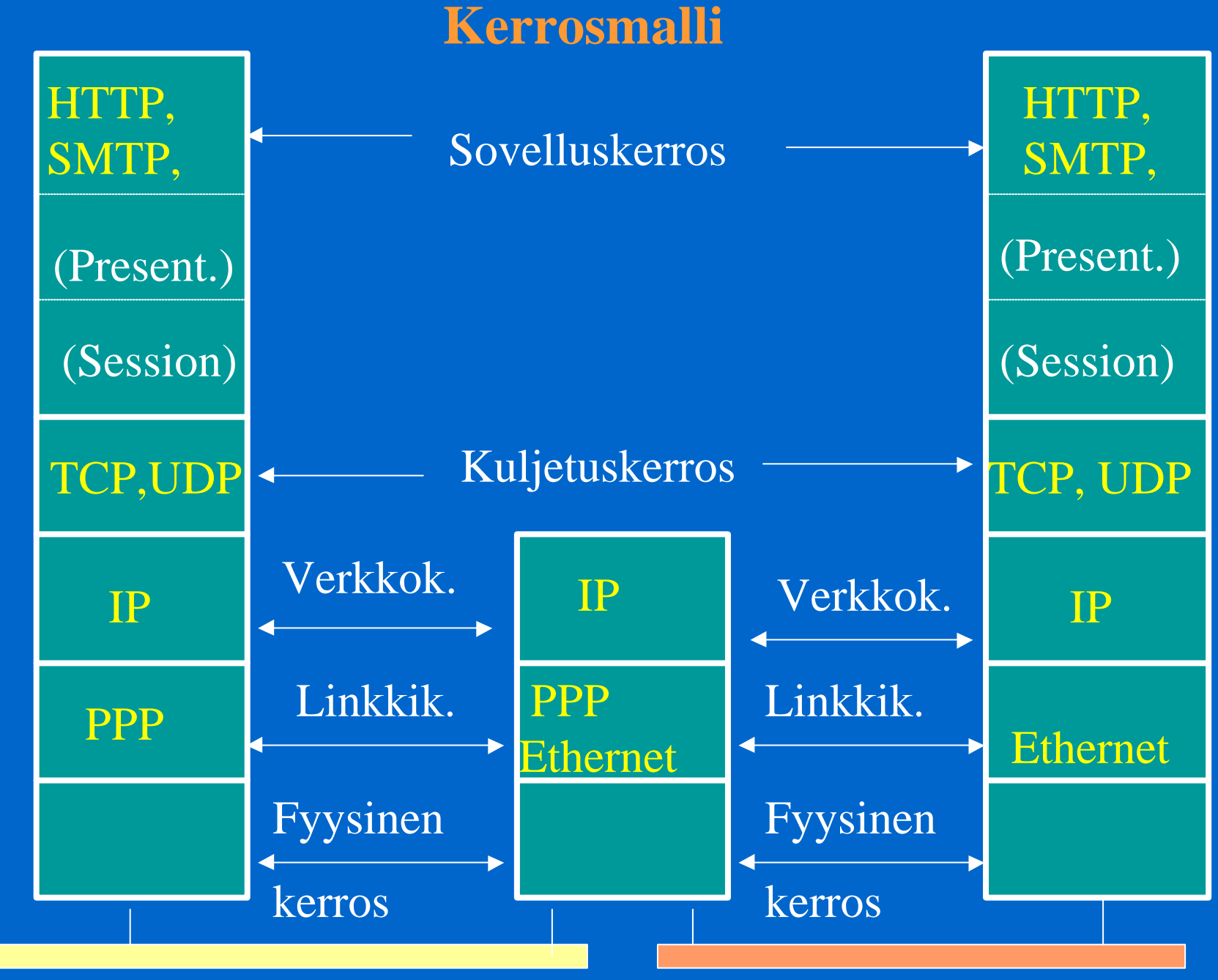

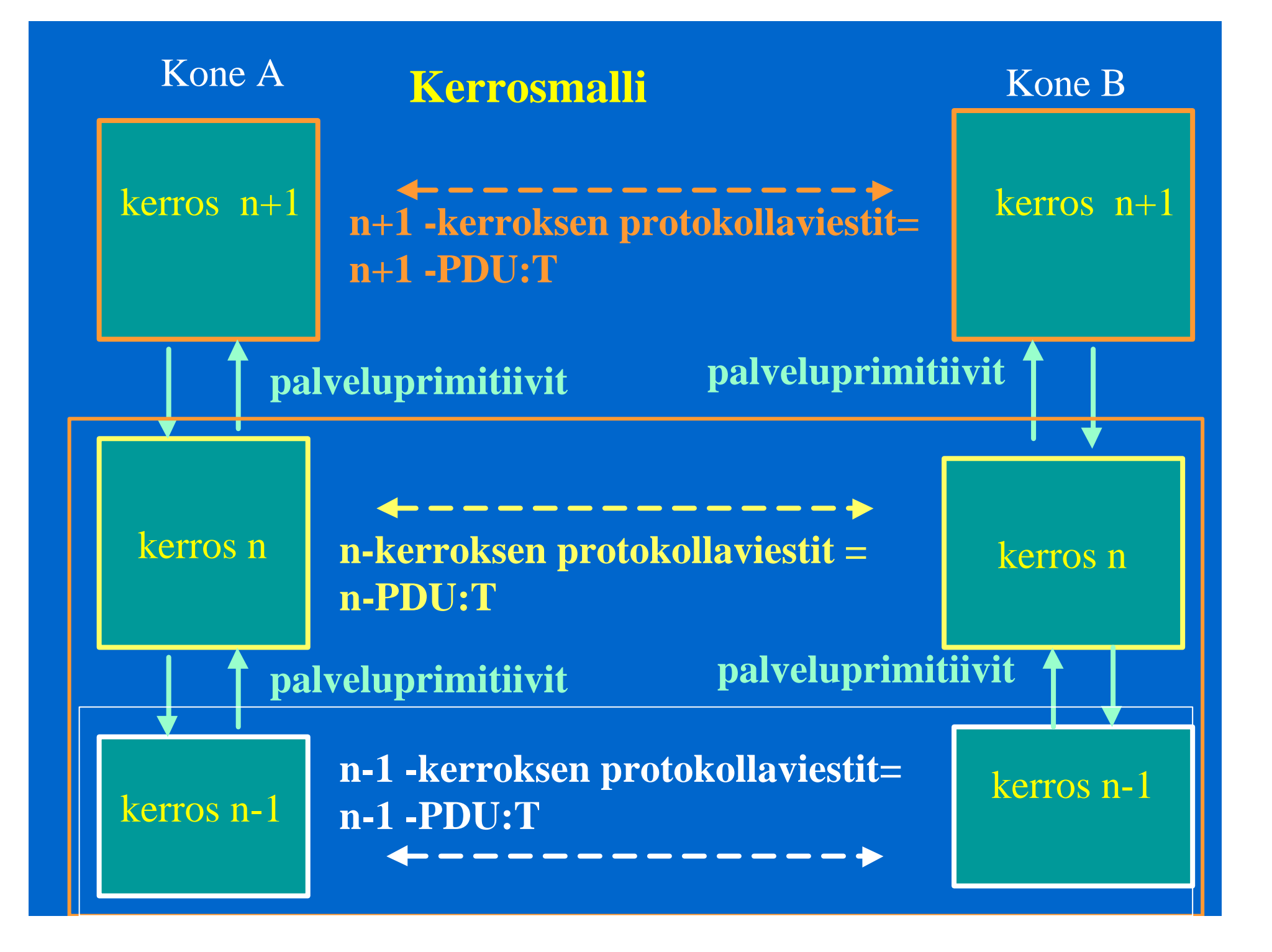

### Palveluprimitiivit

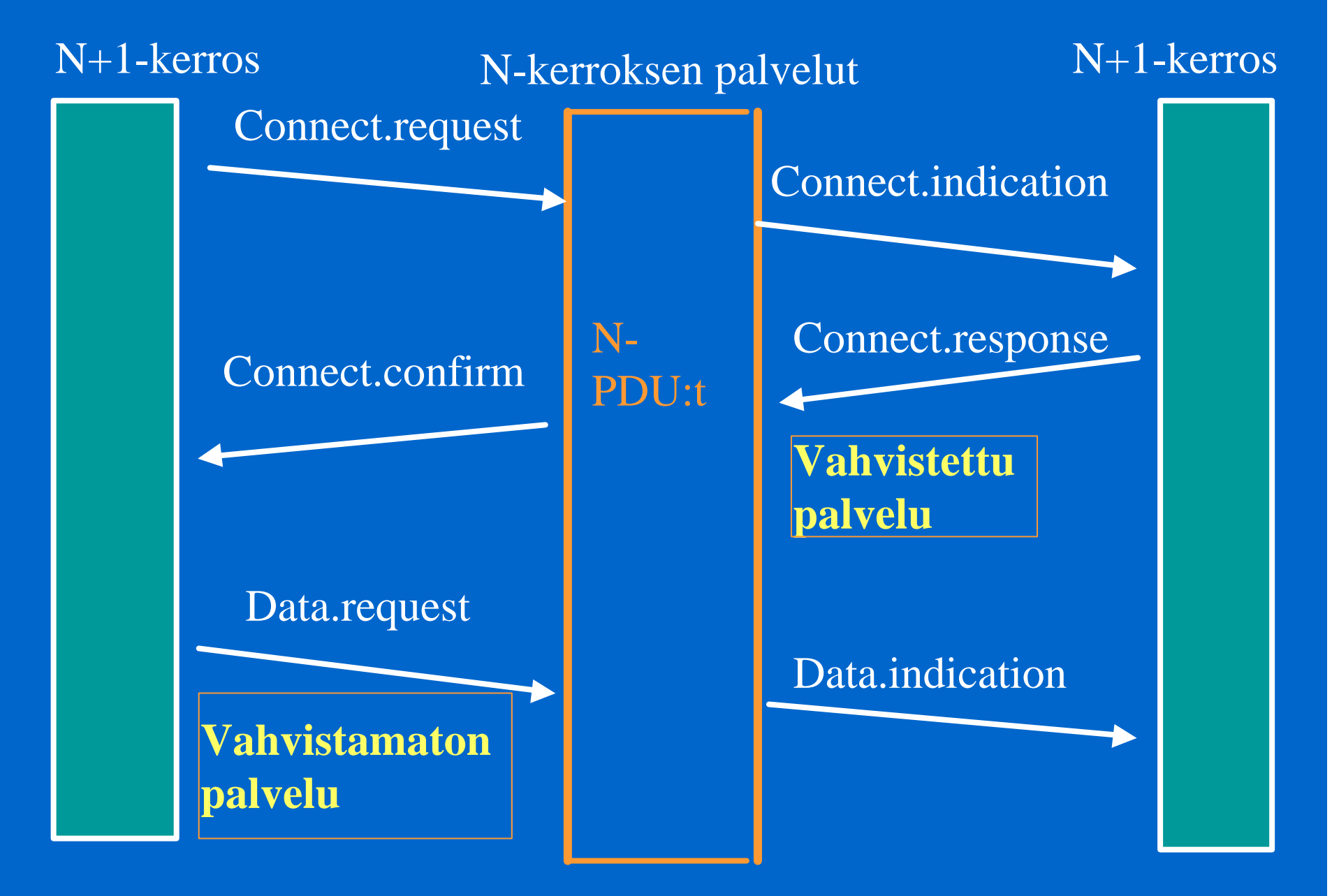

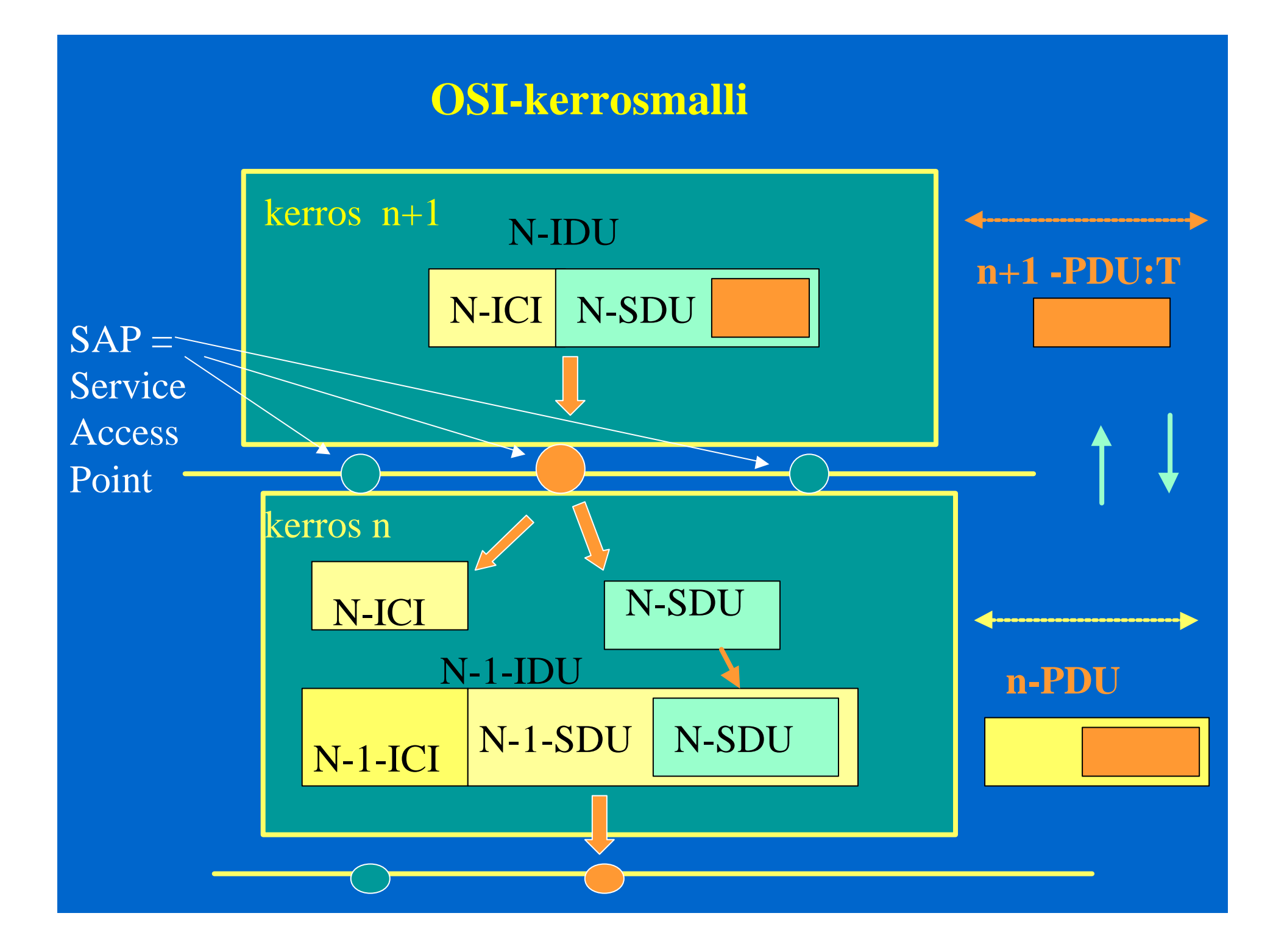

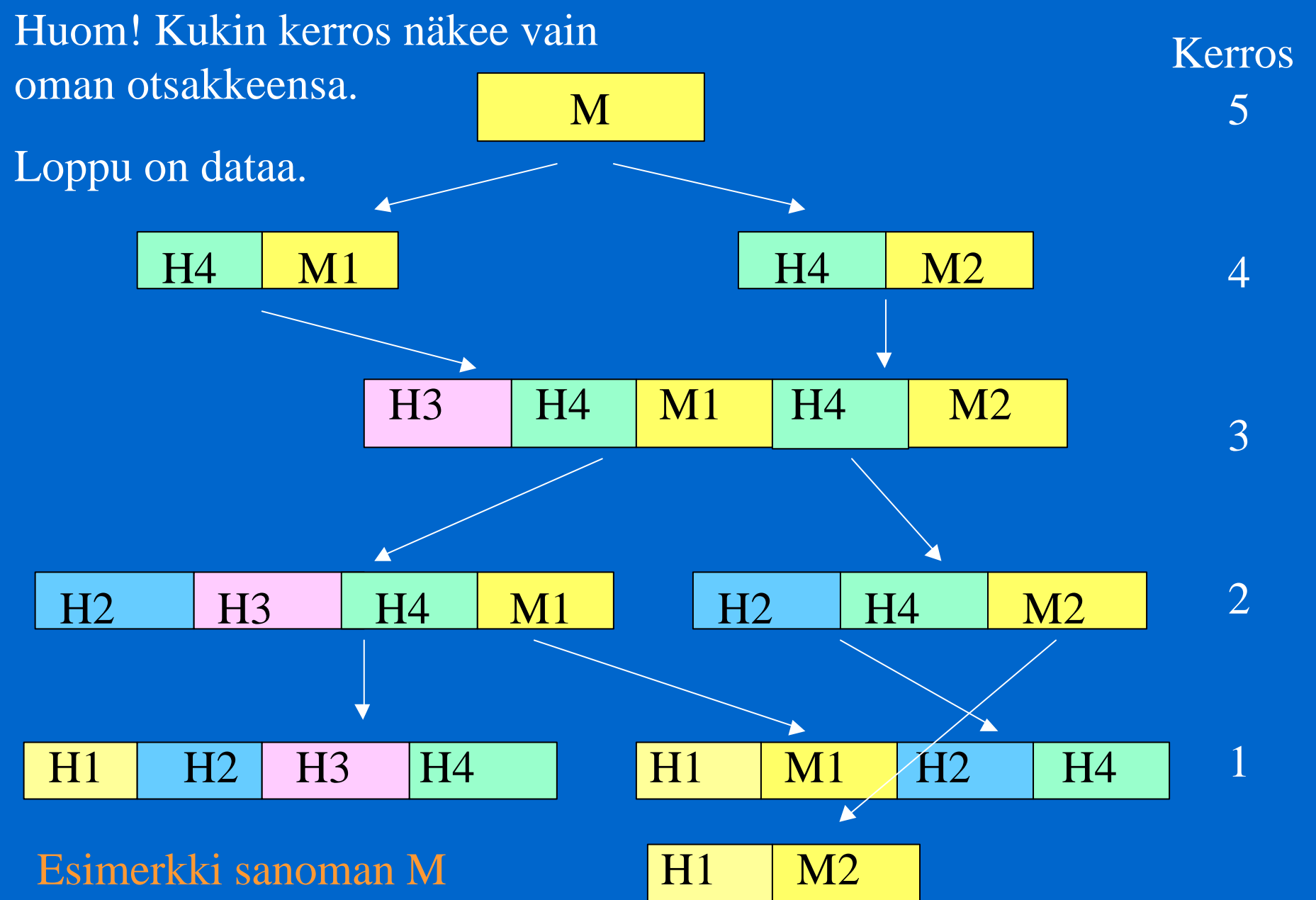

lähettämisestä 5-kerroksisessa protokollapinossa.

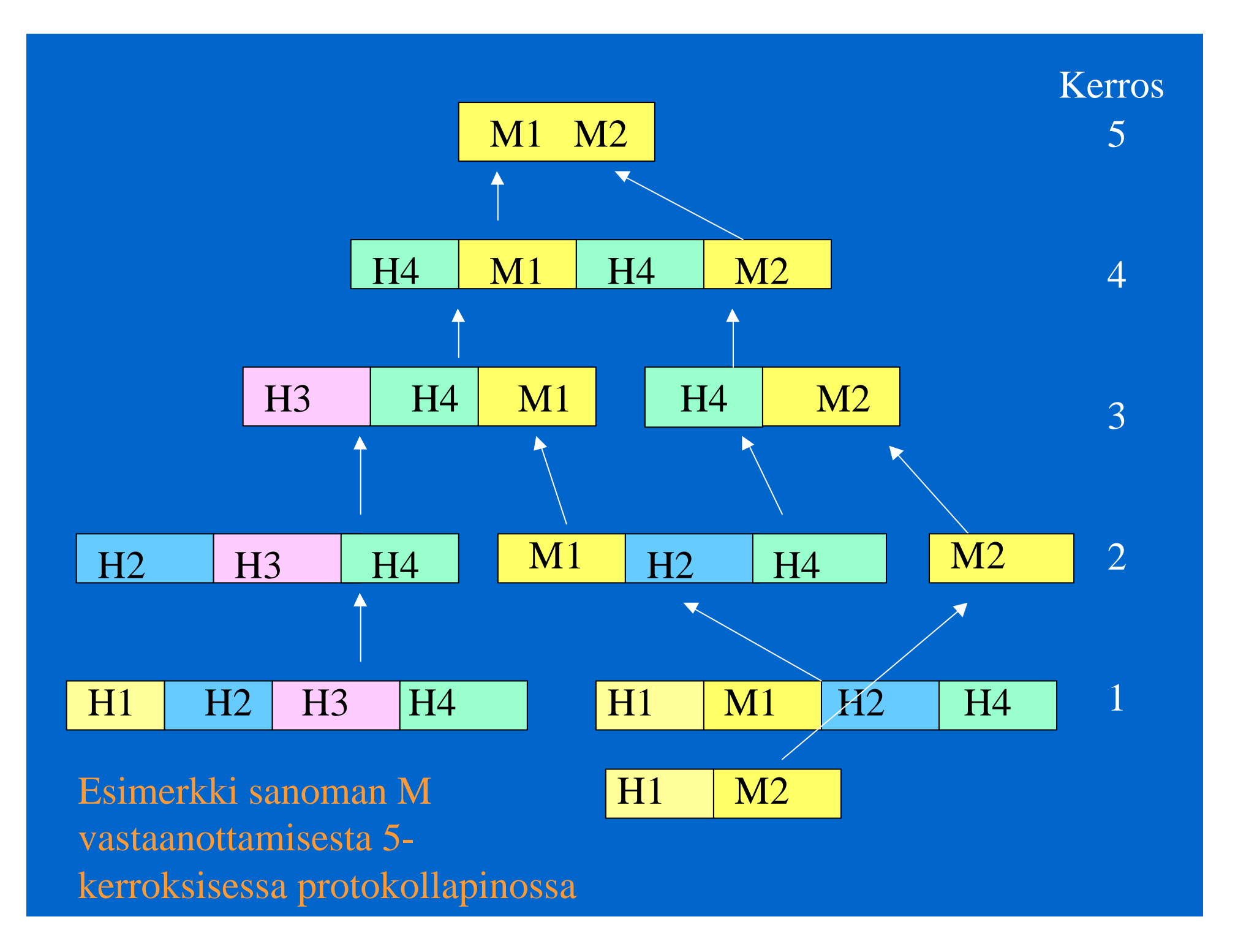

## Esimerkki

- Verkkosivun haku selaimella
	- selainohjelma ja www-palvelin
	- HTTP
		- yleensä HHTP-protokollaa suorittava ohejelmisto on osa sitä käyttävää sovellusta

 $\bullet$ 

- TCP
- $-$  IP
- Ethernet, PPP
- kaapeli

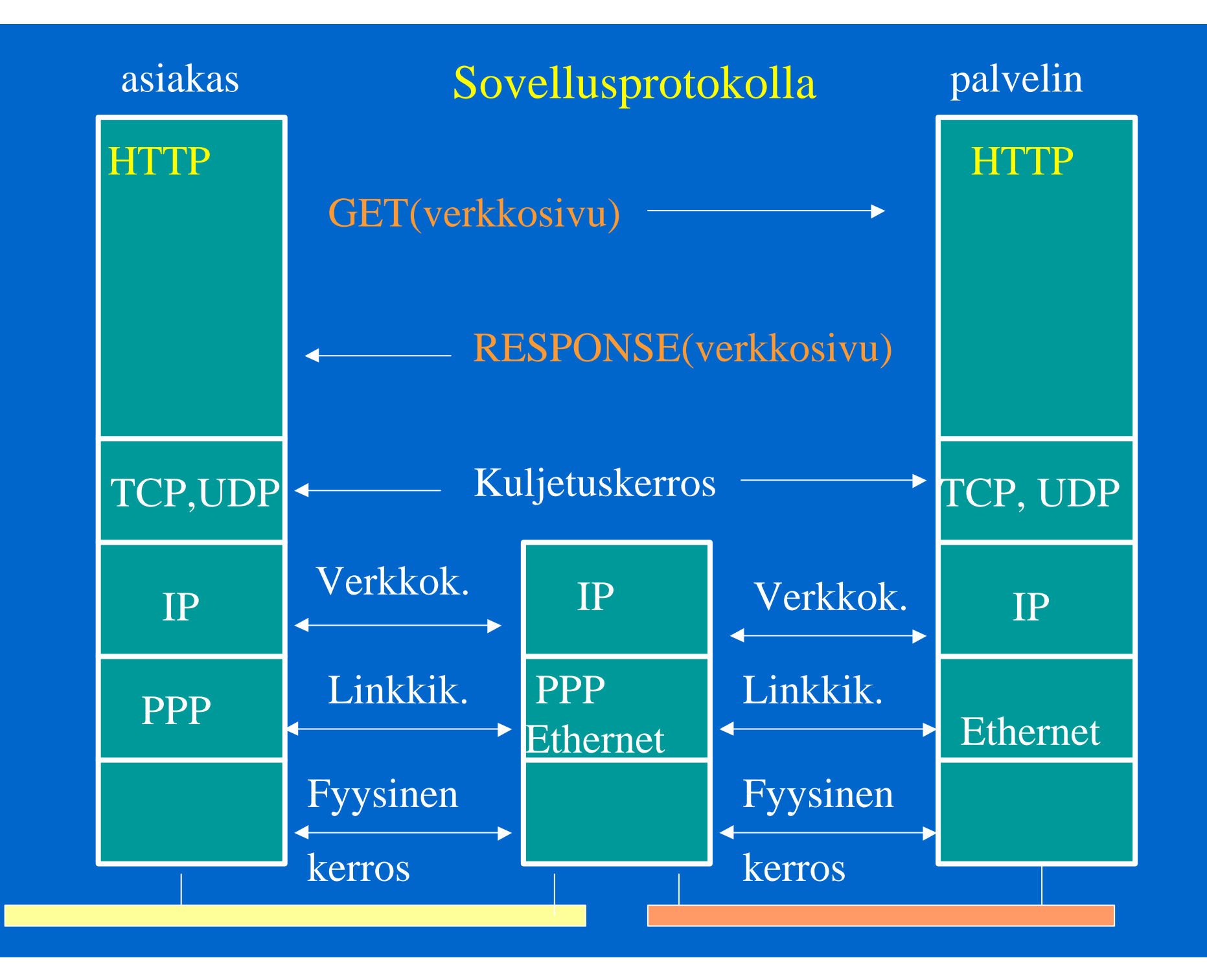

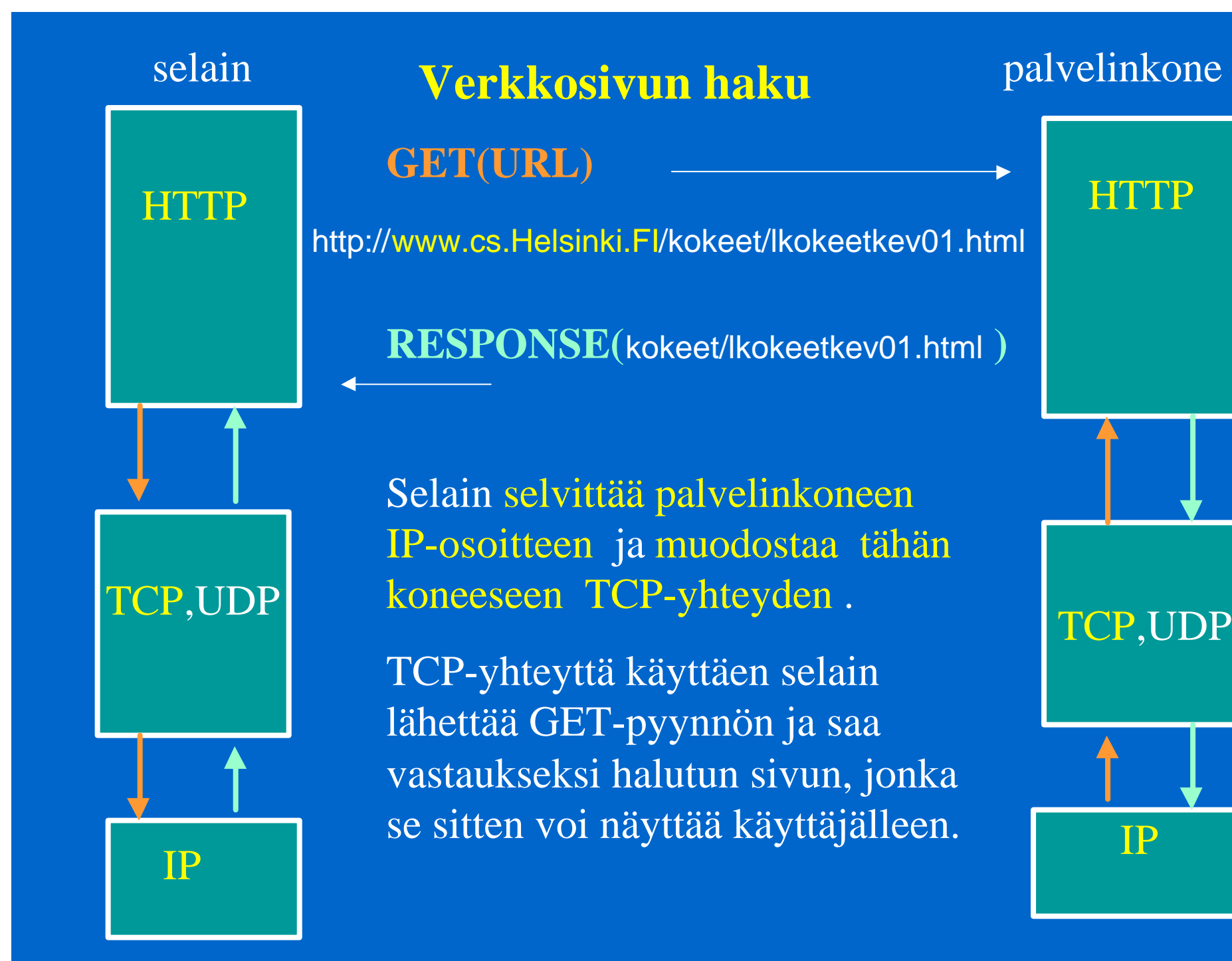

IP

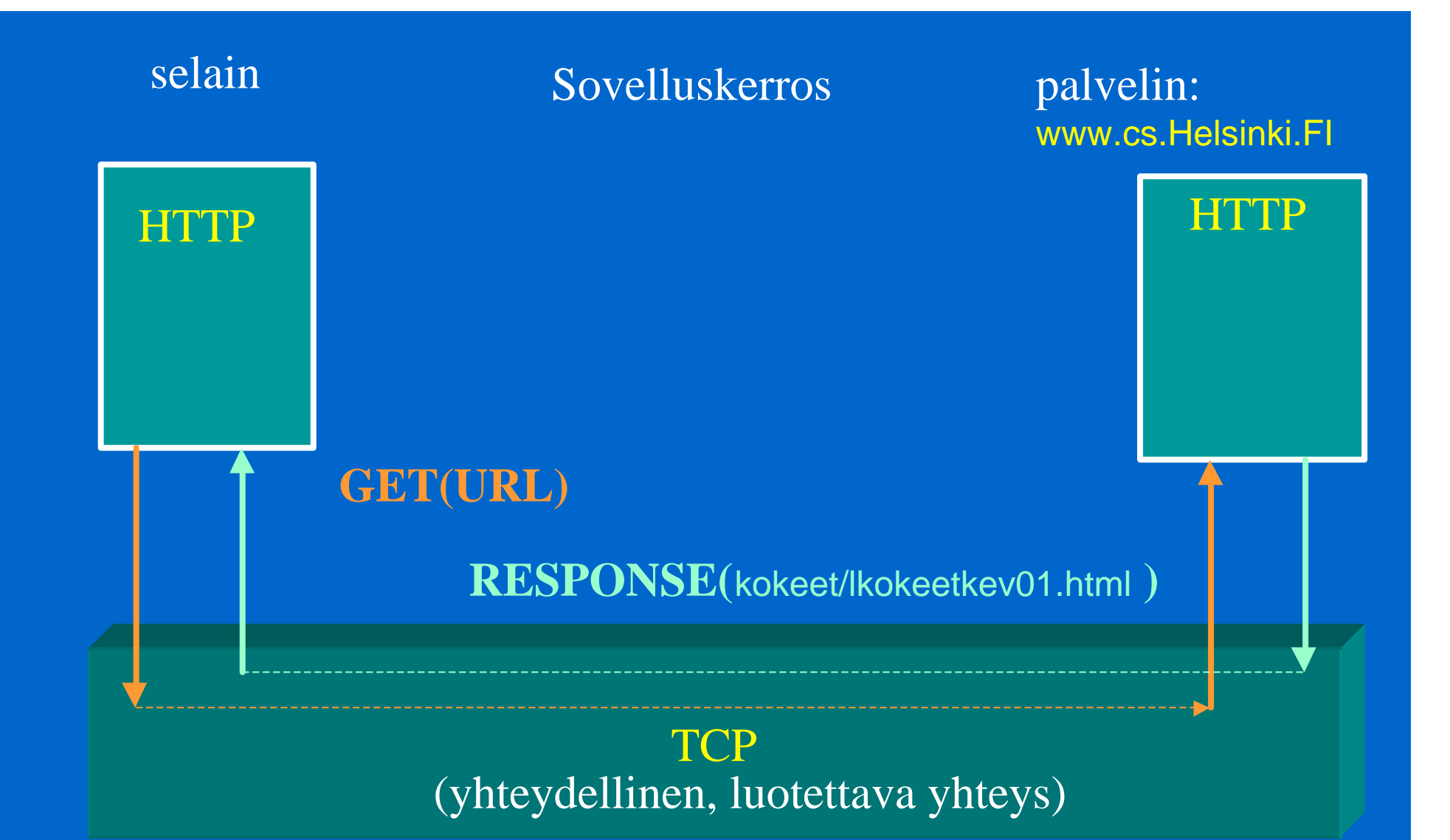

TCP-yhteyttä käyttäen selain lähettää GETpyynnön ja saa vastaukseksi halutun sivun, jonka se sitten voi näyttää käyttäjälleen.

#### **Miten selain selvittää palvelinkoneen IP-osoitteen?**

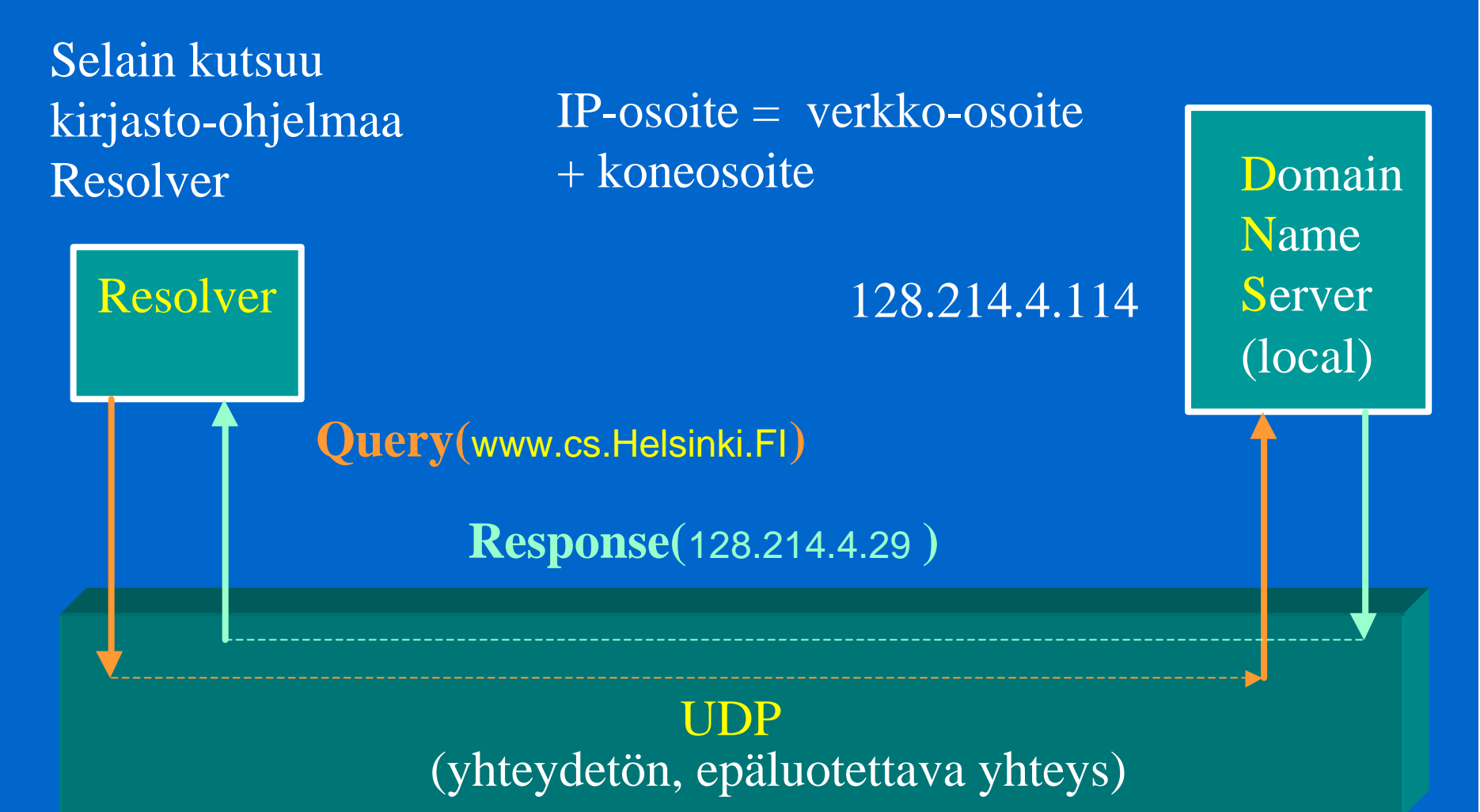

Resolver lähettää UDP-tietosähkeenä kyselyn paikallliselle DNS:lle ( ja tarvittaessa muillekin) ja palauttaa saamansa IPosoitteen selaimelle.

#### **DNS (Domain Name System)**

- domain-nimet (aluenimet)
	- hierarkiset, yksikäsitteiset nimet
		- int, com, edu, gov, mil, org, net
		- maakoodit: fi, se uk, us, jp, ...
		- alueen sisällä yksikäsitteiset nimet: alialueet, koneet
- hajautettu nimihakemisto
	- domain-nimien ja sähköpostiosoitteiden muuttamiseksi IP-osoitteiksi
	- resurssitietueet (resource record)
		- IP-osoite, IP-alias, sähköpostin välittäjä, ...